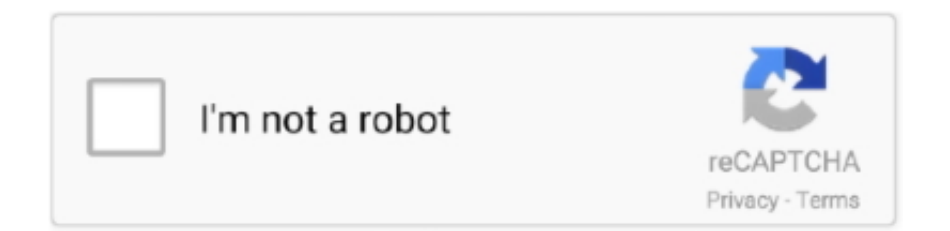

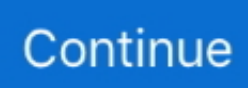

## **Use Sigmakey Without Dongle Crack**

## **sigmakey without dongle**

sigmakey without dongle, how to use sigmakey software without dongle, sigmakey crack without dongle

## **sigmakey crack without dongle**

624b518f5d